$RPI5IT$ information systems and information tehnologies support agency

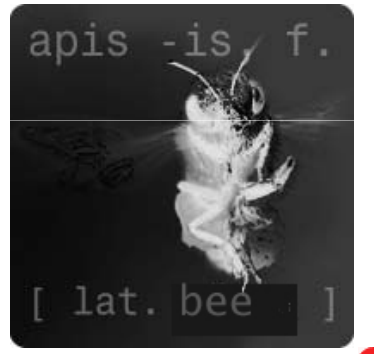

if you are wise,

be a bee

APIS IT – Razvoj J2EE aplikacija korištenjem opensource tehnologija

> Dražen GrabovacSW arhitekt

> > 1

 $CD16$ 

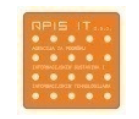

## Sadržaj

- $\overline{\phantom{a}}$ APIS IT
- $\overline{\phantom{a}}$ Uvod
- Arhitektura i dizajn sustava
- $\overline{\phantom{a}}$ Razvojna i runtime okolina
- $\blacksquare$ Maven
- $\mathcal{L}_{\mathcal{A}}$ Testiranje
- $\mathcal{L}_{\mathcal{A}}$ Kontinuirana integracija i Sonar
- $\mathcal{L}_{\mathcal{A}}$ Zaključak
- $\mathcal{L}_{\mathcal{A}}$ Pitanja

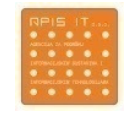

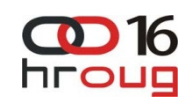

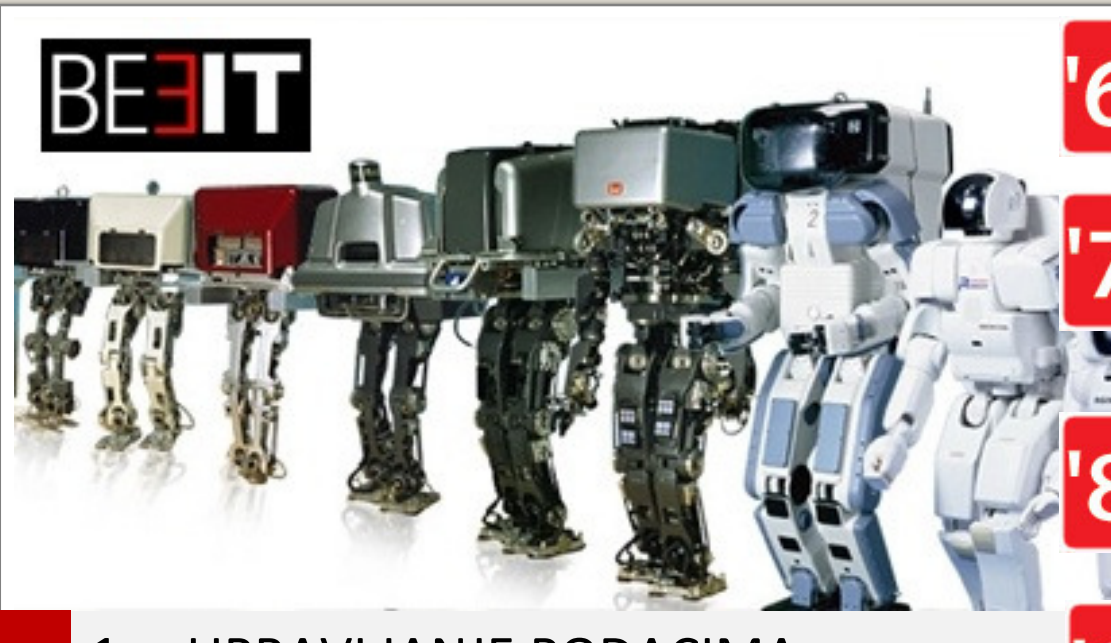

- 1.UPRAVLJANJE PODACIMA
- 2. POSLOVNI PROCESI
- 3. APLIKACIJE

5 PODRUČJA PODRŠKE

**PODRUČIA PODRŠKE** 

 $\overline{u}$ 

- 4. APLIKATIVNA INFRASTRUKTURA
- 5. SISTEMSKA INFRASTRUKTURA

47 godine izgradnje ključnih IS sustava RH razumijevanje poslovnih procesa upravenajveći i najiskusniji IT integrator u RH

**'64. Osnovan Centar za ekonomski razvoj grada Zagreba'69. Instaliran prvi IBM System 360-30**

**'72. On-line obrada, '72. Projekt IS Grada Zagreba'74 . Podrška za komunalne poslove**

**'87. Informati**č**ka podrška Univerzijade ."87'88. IS Porezne uprave**

**'91. IS Carinske uprave '92. GIS Grada Zagreba '96. Parallel sysplex u produkciji '97. Transformacija u GZAOP**

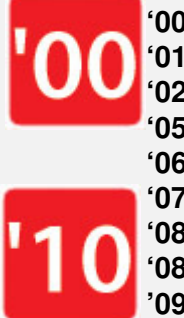

**'00. IS provedbe izbora za RH'01. Projekt Zagreb on line '02. Pružene prve e-usluge '05. Transformacija u APIS IT d.o.o. '06. ePoreza i eCarine'07. Moja uprava'08. OIB '08. Jedinstvena uplatnica'09. ZIS'10. Umrežena uprava – OIB 2. faza**

Si sapis sis apis

## Uvod

- P. Sustavi koji se izrađuju postaju sve kompleksniji i jača opterećenje na razvoj da isporuči proizvod brže i kvalitetnije
- $\mathbb{R}^n$  Naknadno se dobivaju korisnički zahtjevi koji nekada mijenjaju i arhitekturu
- $\mathbb{Z}$ Zahtjeva se sve veće povezivanje sa vanjskim sustavima
- P. Smjernice koje umanjuju probleme prilikom razvoja:
	- Brzo i jednostavno izdavanje nove verzije aplikacije koja je gotovo uvijek spremna za isporuku
	- Kvaliteta koda mora biti konstantno osigurana
	- Ispunjavanje novih zahtjeva ne dovodi u pitanje konzistentnost sustava
	- Visoka pokrivenost testovima, što više automatizirano testirati
	- Jednostavno i sustavno upravljanje zavisnostima aplikacije
	- Integracija aplikacije sa drugim sustavima korištenjem sučelja i standarda

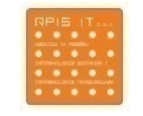

**0016** hrout

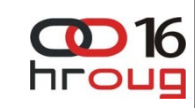

## Arhitektura i dizajn sustava

- P. Spring radni okvir koristimo u svim slojevima aplikacije
	- Olakšava razvoj zbog integracije sa raznim tehnologijama
	- Promovira programiranje korištenjem sučelja i time olakšava testiranje
	- Fleksibilna konfiguracija sa XML-om i anotacijama
- $\overline{\phantom{a}}$  Na prezentacijskom sloju koristimo Spring MVC:
	- Lak za razumijevanje i jednostavan za razvoj
	- Fleksibilan, lako se nadograđuje i testira
	- Podržava razne prezentacijske tehnologije (JSP, JSF, Portal…)
- P. Servisni sloj je također razvijen sa Spring radnim okvirom:
	- Za pristup bazi se koristi JPA (olakšava razvoj i nismo vezani za jednu bazu)
	- Za komunikaciju između modula koristimo JMS i Spring HttpInvoker
	- Spring olakšava konfiguraciju i integraciju gore spomenutih tehnologija

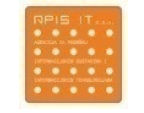

## Razvojna okolina

- P. Razvojna okolina prilagođena agilnom razvoju, uspostava za manje od 1 h
- $\mathbb{R}^n$  Za servisni sloj koristimo Tomcat sa nekoliko dodataka
	- Tomcat se pokreće vrlo brzo i ima male zahtjeve za resursima –
	- Dodan H2 baza koja je također brza i uzima malo resursa
	- $-$  Dodan ActiveMq kojega koristimo za JMS
	- Dodan Bitronix za upravljanje transakcijama
- $\overline{\phantom{a}}$  Za prezentacijski sloj koristimo Pluto
	- Baziran na Tomcatu, pa također radi vrlo brzo
	- Koristimo ga kao Portalnog poslužitelja (implementira JSR-268 specifikaciju)
- $\mathbb{Z}$  STS eclipse
	- Izrađuje je sam SpringSource, pa ima najbolju podršku za Spring
	- Integrirani Maven

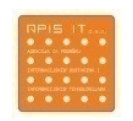

**OD** 16 **hrout** 

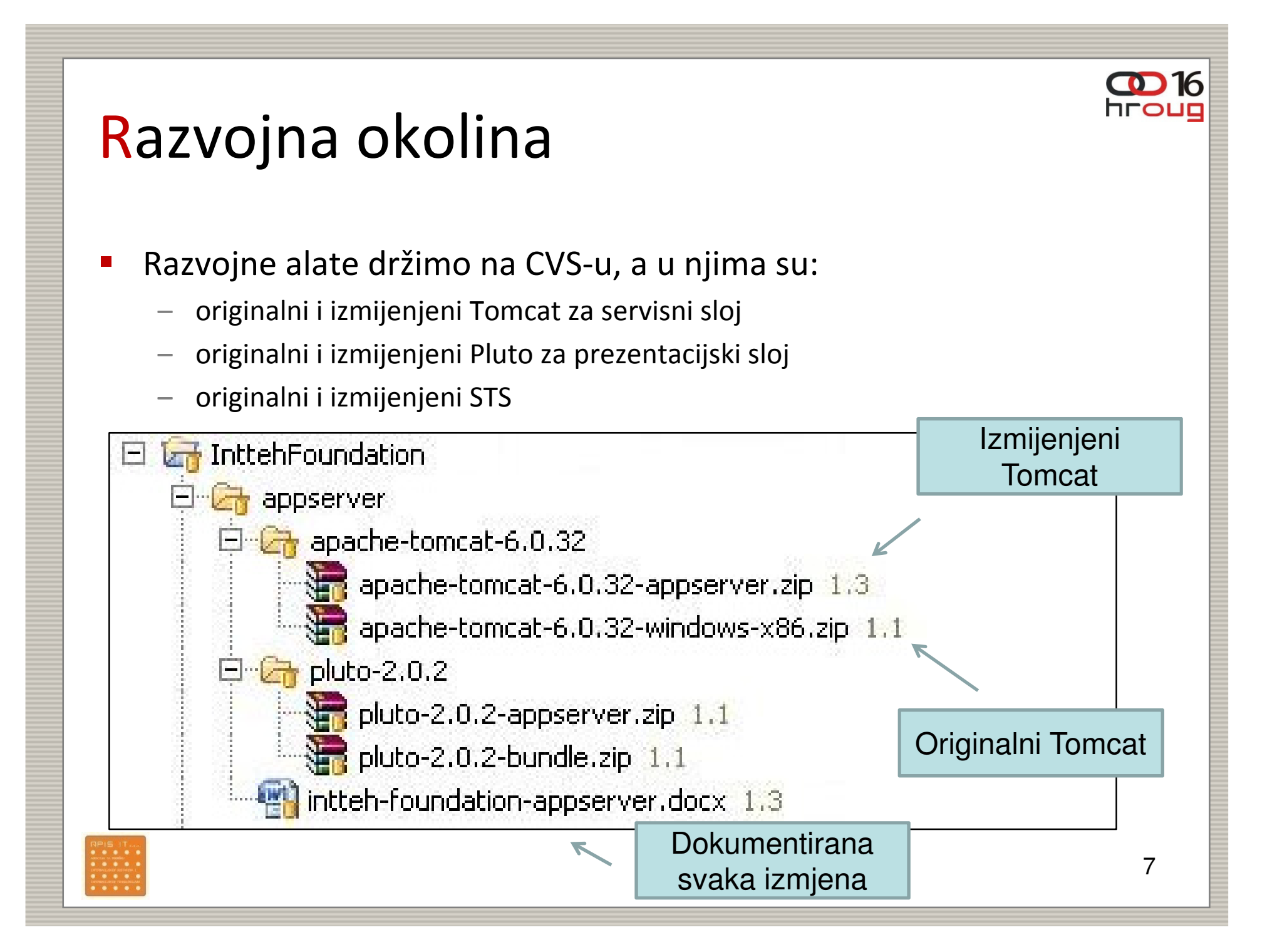

## Runtime okolina

- P. Spring, JPA i kontinuirana integracija nam omogućavaju da imamo drugačiju runtime okolinu
- $\mathcal{L}_{\mathcal{A}}$ Runtime okolina omogućava visoku dostupnost i skalabilnost
- $\mathcal{L}_{\mathcal{A}}$ IBM Websphere 6.1 (zOS 1.11)
- $\mathcal{L}_{\mathcal{A}}$ IBM Portal 6.1 (zLinux 10)
- $\mathcal{L}_{\mathcal{A}}$ IBM DB2 9.1 (zOS 1.11)
- $\mathcal{L}_{\mathcal{A}}$ IBM MQ 7(zOS 1.11)

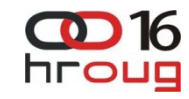

### Maven

- P. Upravljanje projektom, zavisnostima i automatizacija builda
- P. Standardna struktura projekta i standardni način builda
	- – Tko poznaje Maven, razumije strukturu svakog Maven projekta i kako napraviti build
- P. Konfiguracija sa pom.xml datotekom
- Mnogo dodataka za razne stvari (testiranje, kompajliranje…) П
- $\mathbb{R}^n$ Maven se drži principa "konvencija prije konfiguracije"
- P. Mi konfiguriramo projekt, a razni dodaci kompajliraju datoteke, pokreću testove i sl.
- $\overline{\phantom{a}}$  Ako pokrenemo "mvn package", napravi se:
	- Kompajliranje Java datoteka
	- Pokrenu se svi unit testovi
		- Naprave se artefakti u direktoriju target

 $\bigodot$  16 **hrou:** 

### Maven

P. Primjer pom.xml datoteke

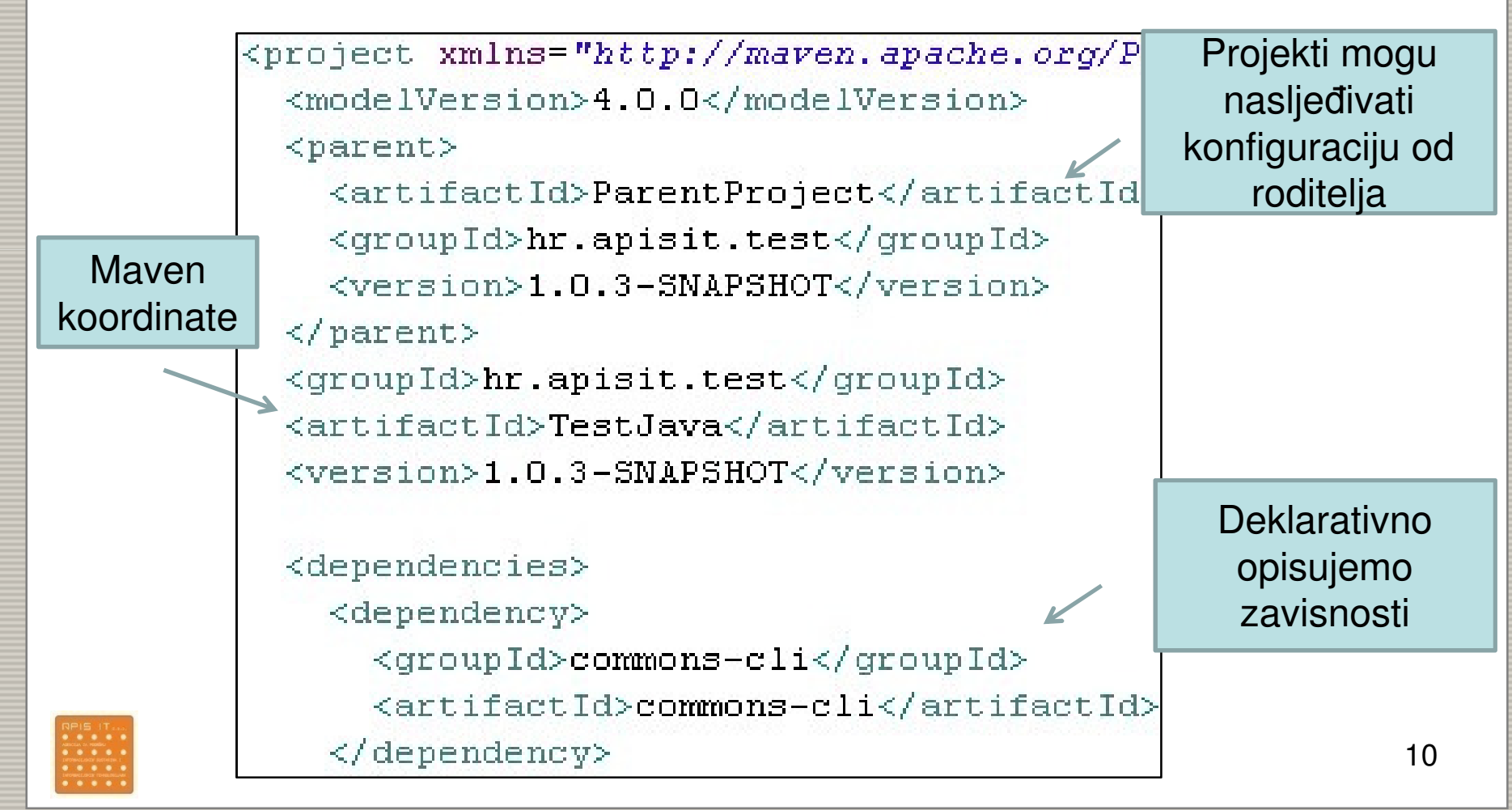

 $\bigcirc$  16 hroup

### Maven zavisnosti

- $\overline{\mathbb{R}^2}$  Ako nam treba neka biblioteka samo je navedemo (maven koordinate) u pom.xml-u. Maven tada:
	- Skida navedenu biblioteku sa Interneta
	- Skida sve njene zavisnosti –
	- Stavlja sve u lokalni repozitorij
	- Ako se koristi proxy, tada se biblioteka cache-ira
- Postoje pretraživači pomoću kojih se pronalaze Maven koordinate
	- http://search.maven.org
	- –Unesete commons-lang i dobijete koordinate za pom.xml
- $\mathcal{L}_{\mathcal{A}}$  Koristimo Nexus kao interni repozitorij
	- Radi cache korištenih biblioteka sa interneta
	- Služi za objavu internih biblioteka

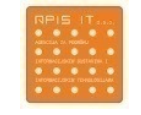

 $\bullet$  16 **hrou:** 

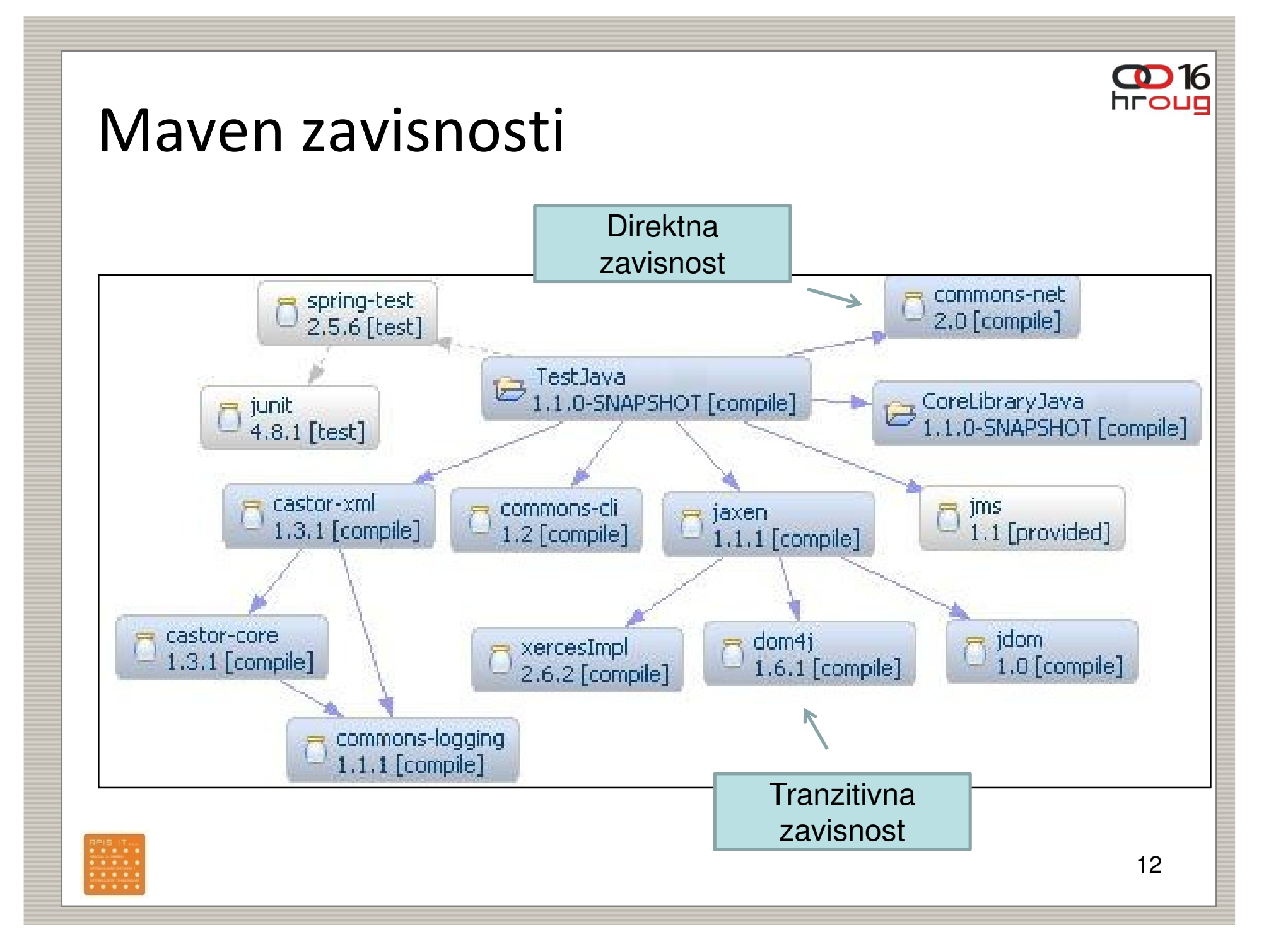

## **Testiranje**

- $\overline{\phantom{a}}$  Nemam vremena za pisanje testova!
	- –Svaki razvojni proces uključuje neki oblik testiranja, automatski ili ručni
	- Automatski testovi rezultiraju bržim razvojnim ciklusima
- $\mathbb{R}^n$  Unit testovi
	- Testira se jedna metoda jedne klase
	- Testira se u izolaciji, bez utjecaja drugih komponenti
- $\overline{\phantom{a}}$  Integracijski testovi
	- Integracija komponenti
	- Klasični npr. DAO komponente
	- Uz pomoć vlastite aplikacije
- $\blacksquare$  End-to-end testovi
	- Testira se grafičko sučelje –
	- Prilikom testiranja sustav je potpuno integriran
- 
- Koristimo Selenium

**OD** 16 **hrou:** 

### Unit testovi

- P. Testiramo ispravnost pojedine metode u klasi
- П Za svaku klasu koja ima netrivijalni kod
- $\mathbb{R}^n$ Preporuke > 90 %
- Kako bi testirali u izolaciji koristimo mockove i stubove  $\overline{\phantom{a}}$
- $\mathbb{R}^n$ ■ Primjer – controller:
	- Testiramo svaku metodu controllera
	- Uvjeravamo se da je izlaz controllera ispravan i da je servisni sloj pozvan
	- Potrebno je glumiti servletnog/portletnog poslužitelja i servisni sloj
	- Poslužitelja glumimo uz pomoć stub komponenti (request, response…)
	- Servisni sloj glumimo uz pomoć mocka (Mockito)

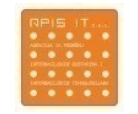

### Integracijski testovi

- $\mathbb{R}^2$ Klase se kombiniraju i testiraju se kao cjelina
- $\sim$ Događa se poslije unit testiranja
- $\mathcal{L}_{\mathcal{A}}$ Spring daje dobru podršku za ovakva testiranja
- $\overline{\phantom{a}}$  Primjer testiranja DAO komponenti:
	- –Posebna Spring konfiguracija poveže sve potrebne komponente za test
	- Koristi se H2 baza u memoriji
	- Prije testa se izvršavaju SQL skripte kako bi pripremili H2 bazu
	- Biblioteka Unitils služi za unos i usporedbu testnih podataka

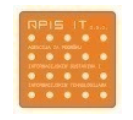

15

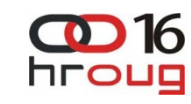

## Integracijski testovi

- P. Zbog poslovnih zahtjeva razmjene XML poruka radimo posebne integracijske testove
- $\mathbb{R}^n$ Testovi koji glume poruke od drugih sustava i korisnika
- $\overline{\phantom{a}}$ Provjeravamo izlazne poruke, statuse, iznimke…
- $\overline{\phantom{a}}$  Razvijena vlastita testna aplikacija
	- Izvršava korake scenarija opisane u posebnoj datoteci
	- Koraci scenarija su najčešće XML poruke za servisni sloj
	- Nakon poslane XML poruke aplikacija verificira ispravnost izlaza
	- Verificiraju se promjene najvažnijih polja u bazi, izlazne poruke, njihov sadržaj i sl.
- P. Testovi se implementiraju prema unaprijed napisanim primjerima
- $\mathcal{L}_{\mathcal{A}}$ Noćni build provjerava ispravnost ovih testova

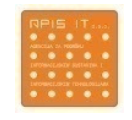

**0016** 

## Integracijski testovi

- $\overline{\mathbb{R}^2}$ Nastojali smo opisati kompletan sustav uz pomoć primjera
- $\blacksquare$  Dokument sadrži stotinjak scenarija s kojima se pokušala pokriti kompletna funkcionalnost servisnog sloja

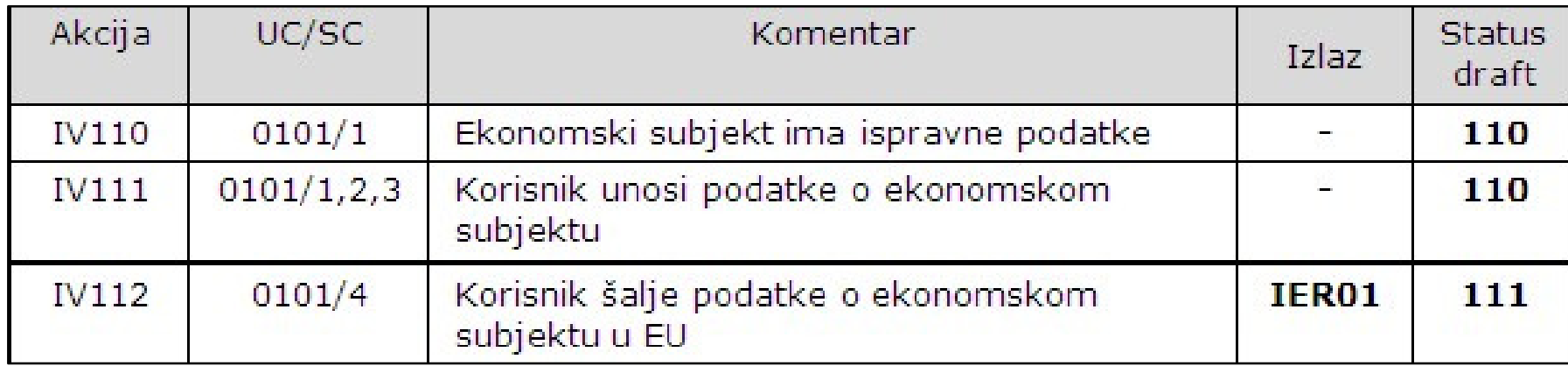

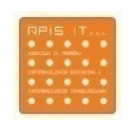

 $\mathbf{C}$  16 hrout

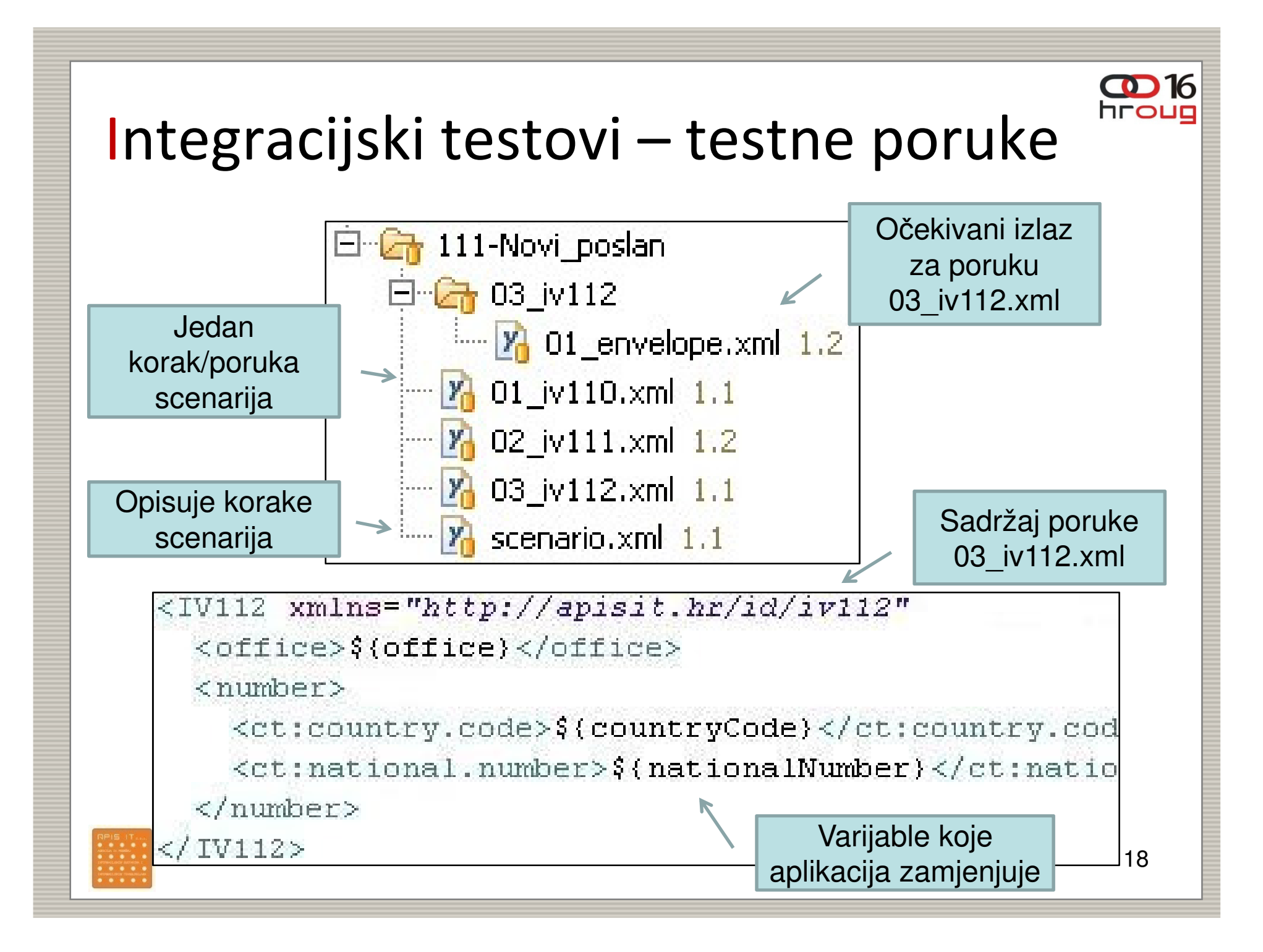

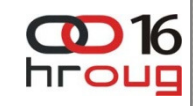

### Integracijski testovi – scenario.xml

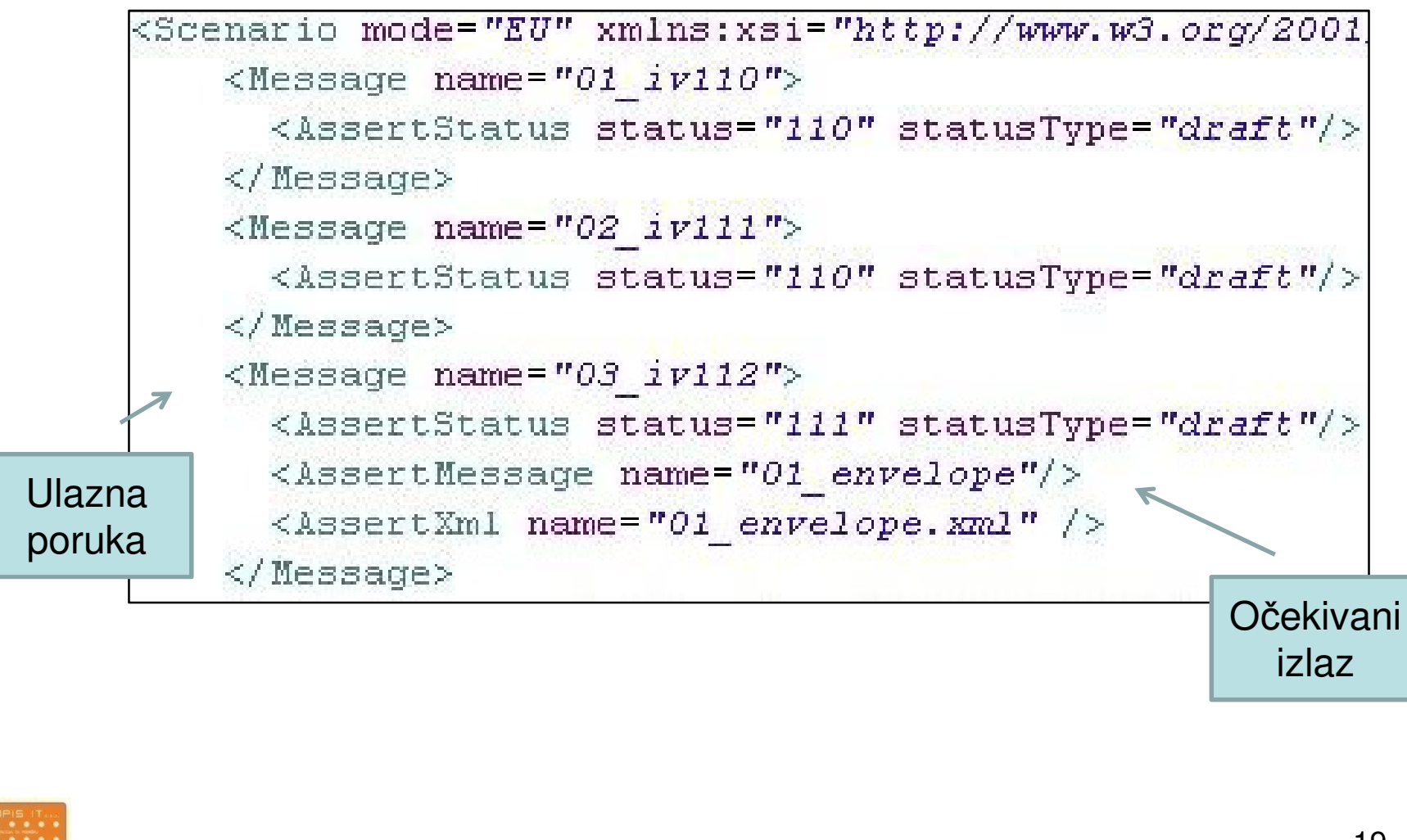

## End-to-end testovi

- P. Koristimo ih za testiranje grafičkog sučelja jer ono nije pokriveno unit i integracijskim testovima
- $\mathbb{R}^n$ Ovakvim testovima testiramo potpuno integrirani sustav
- $\blacksquare$  Koristimo Selenium:
	- WebDriver ima jednostavan API i razne implementacije (Chrome, IE, Firefox...)
	- Direktno poziva funkcionalnosti preglednika (prije je bio potreban server)
	- Testove pišemo kao i obične unit testove
- $\overline{\phantom{a}}$  Implementacija:
	- Unaprijed smo osmislili i opisali poslovne scenarije u dokumentu
	- Svaki scenarij se vrti sa unaprijed pripremljenim podacima
	- Testovi se izvode u Firefoxu, glumi se korisnika te verificira rezultate
	- Za neispravne se dobije screenshot
	- Napravili smo vlastiti API kako bi još dodatno olakšali razvoj testova

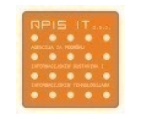

**OD** 16

### End-to-end testovi

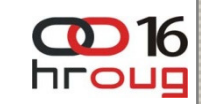

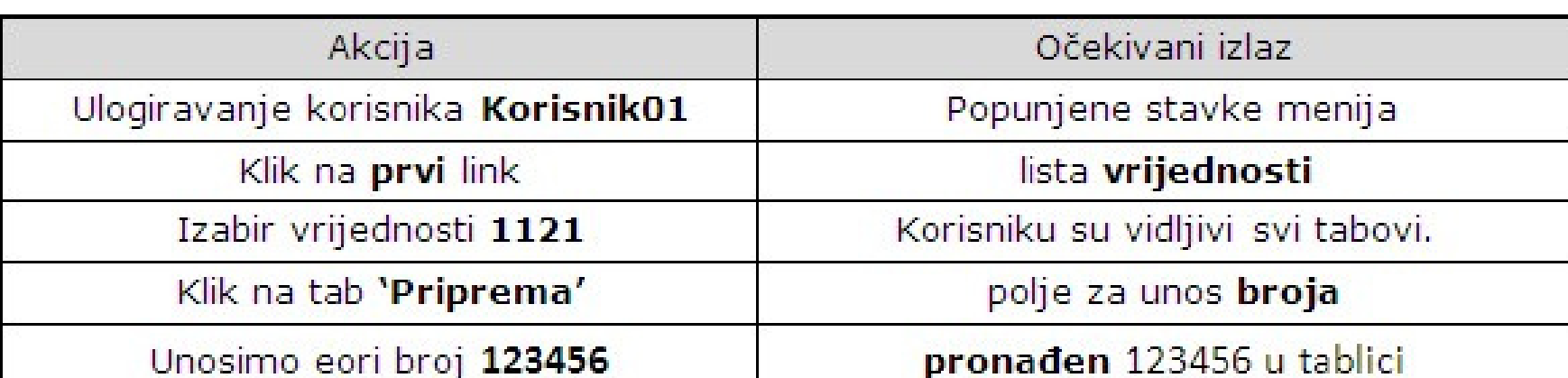

Primjer opisa testnog scenarija

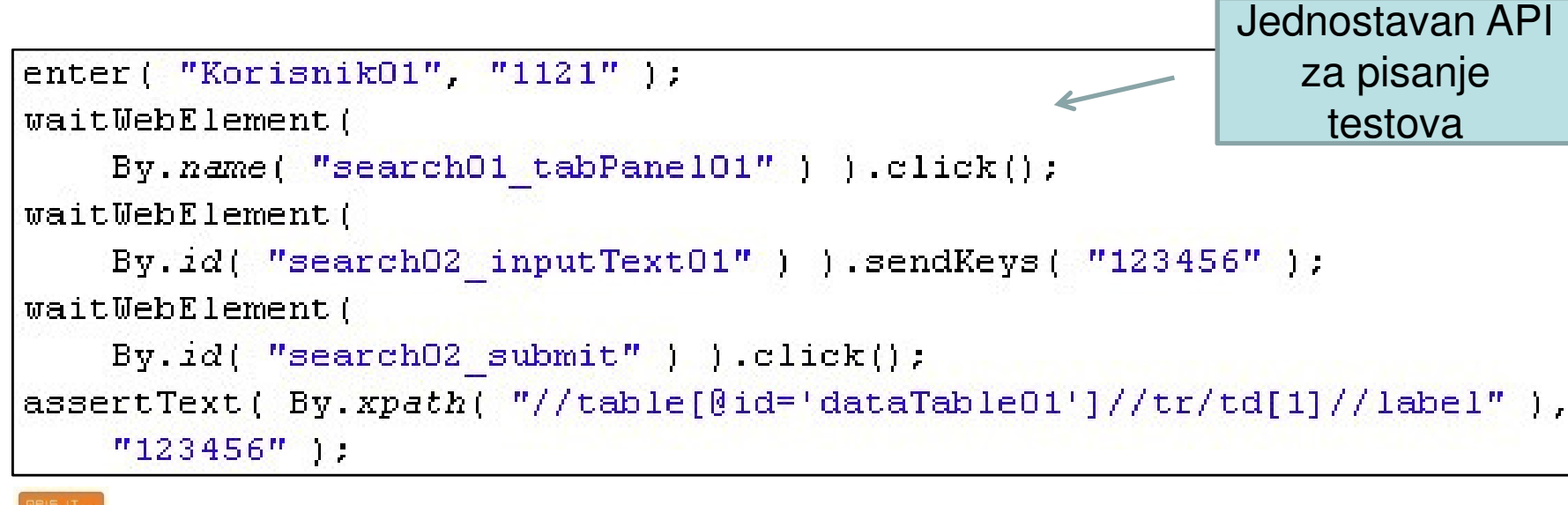

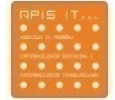

#### **0016 hrour**

## Kontinuirana integracija

- P. Kontinuirano osiguranje kvalitete koda, a ne na kraju razvoja
- P. Ranije uočavanje i ispravljanje problema
- P. Lakše upravljanje promjenama koda, automatizirano testiranje se događa kontinuirano tijekom razvoja
- $\overline{\phantom{a}}$  Omogućava razvoj na jednoj, deploy na drugoj platformi. Razvoj je na platformi Tomcat/Pluto/H2 , a deploy na WAS/Portal/DB2.
- $\overline{\phantom{a}}$ Koristimo Jenkins/Hudson. Popularan i ima mnogo dodataka.
- P. Radimo tri vrste poslova sa Jenkinsom: build kod svake izmjene na CVS-u, noćni build sa svim testovima, releaseove
- P. Šalje mailove ako padne build ili testovi. Mail uvijek dobiju arhitekti te programer zbog kojega je build neuspješan

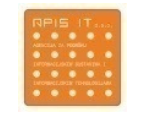

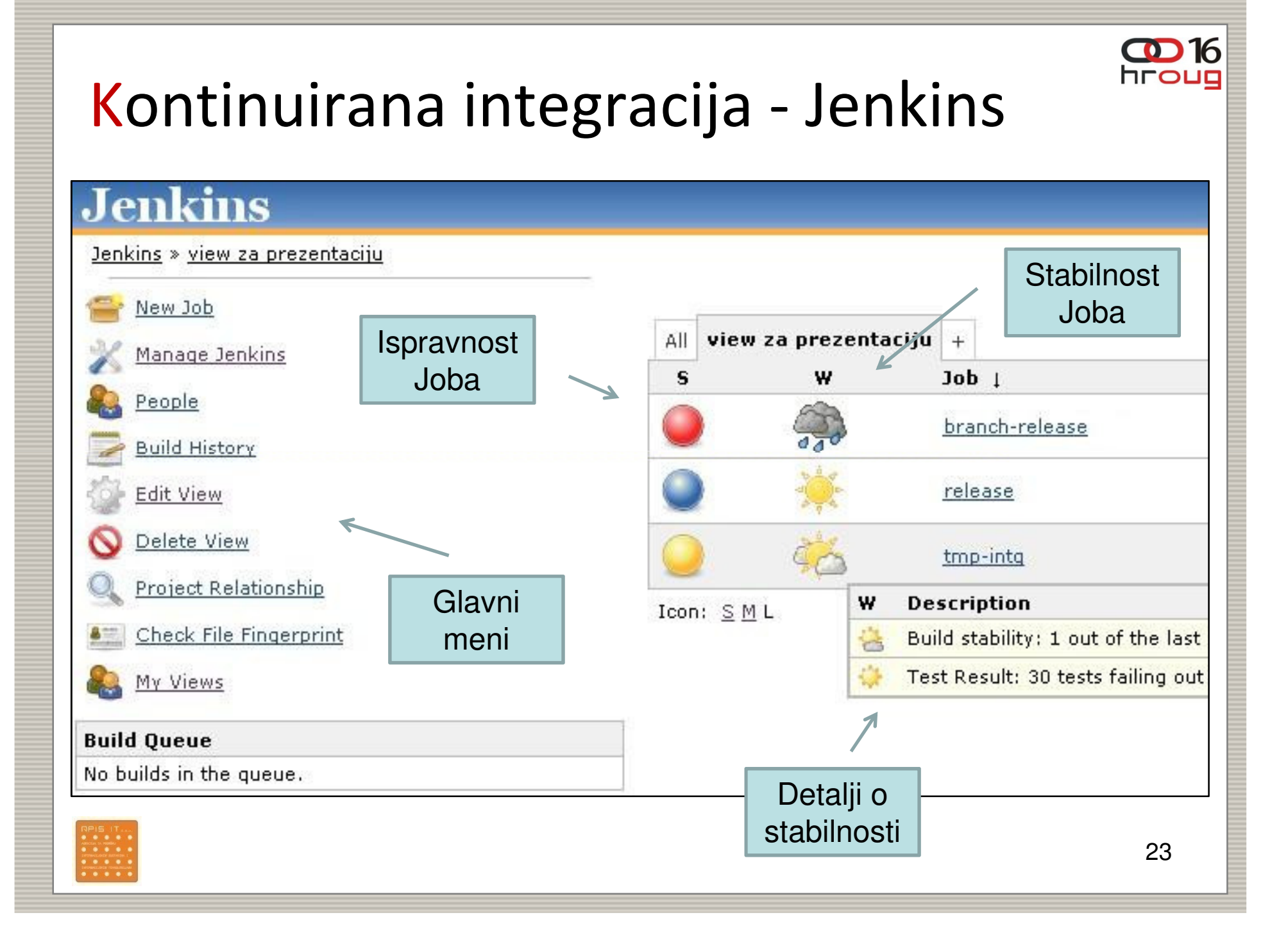

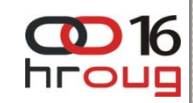

- $\overline{\phantom{a}}$ Build kod svake izmjene na CVS-u
- $\mathbb{Z}$ Provjerava svakih 30 min ima li promjena
- $\overline{\phantom{a}}$  Obavlja sljedeće stvari:
	- –Kompajliranje
	- –Build
	- Pokretanje unit testova
- $\mathbb{R}^n$ Ako ne uspije neki od ovih koraka, dobije se mail

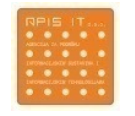

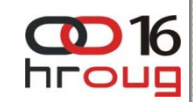

- $\overline{\phantom{a}}$ Noćni build sa svim testovima
- $\mathbb{Z}$ Pokreće se u ponoć ako ima promjena
- $\mathcal{L}_{\mathcal{A}}$  Obavlja sljedeće stvari:
	- –Kompajliranje
	- –Build
	- –Pokretanje unit testova
	- –Deploy na Websphere/Portal/DB2
	- Pokretanje integracijskih testova
	- –Pokretanje end-to-end testova

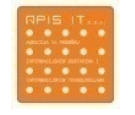

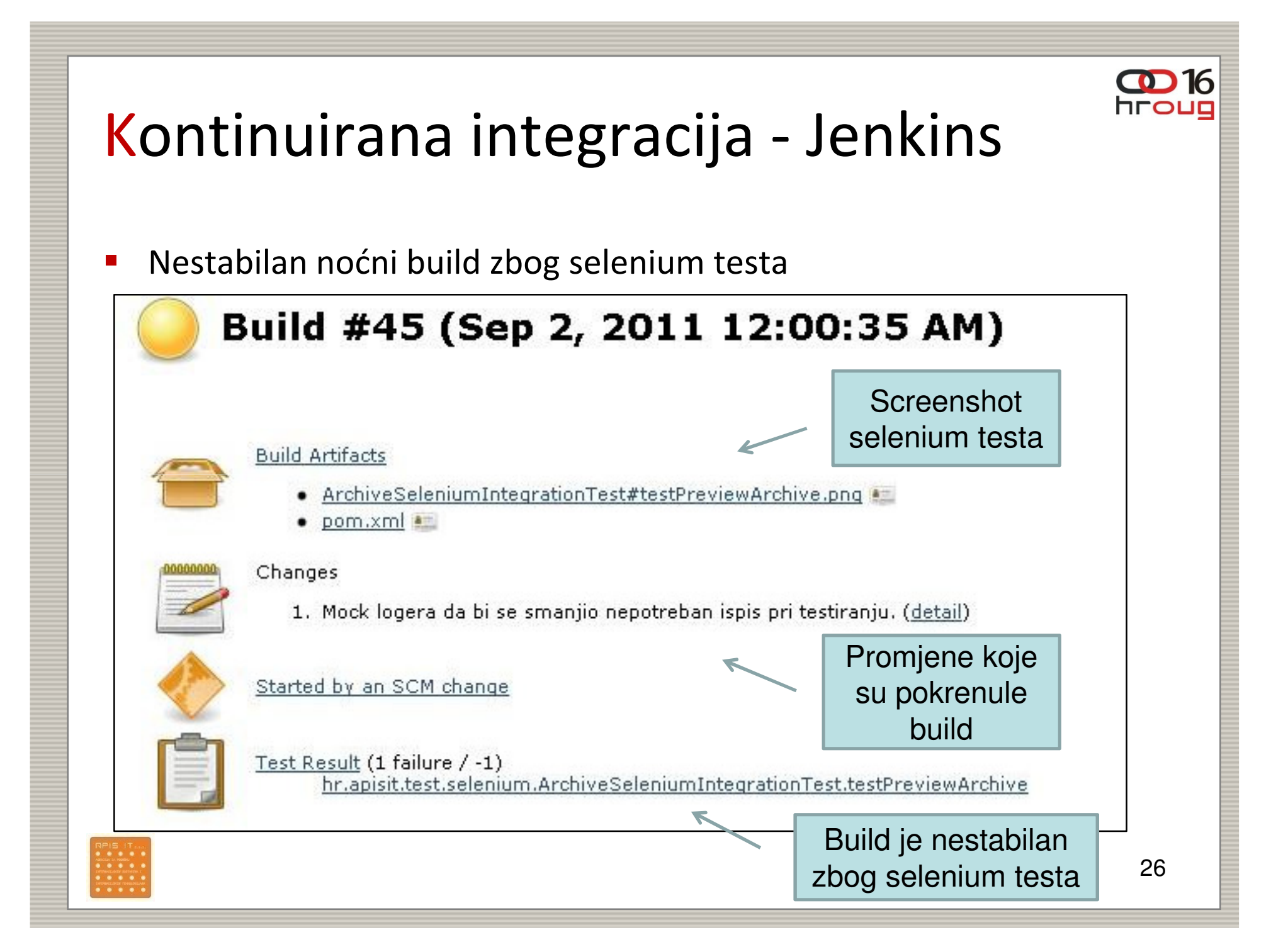

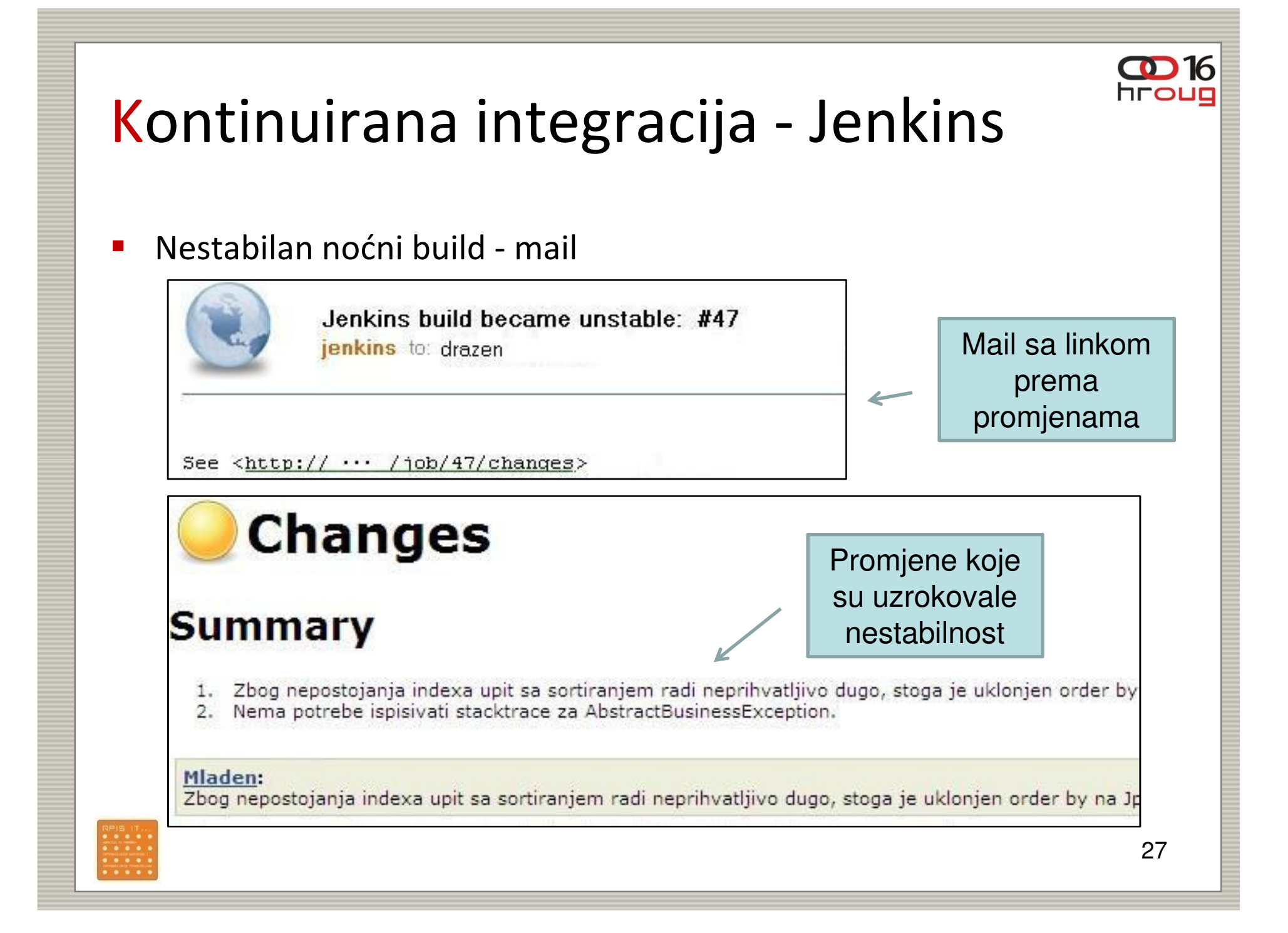

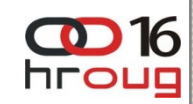

- P. Release – radimo ga po potrebi
- P. Razvoj je uvijek u radnoj (SNAPSHOT) verziji za razliku od releasea
- P. Integriran je sa Jenkinsom (dodatak)
- $\overline{\phantom{a}}$  Obavlja sljedeće stvari za npr. verziju 1.0.3-SNAPSHOT :
	- Uzima projekt sa CVS-a i mijenja verziju u release (1.0.3-SNAPSHOT -> 1.0.3)<br>– Badi s njime bujld i nokreće unit testove
	- Radi s njime build i pokreće unit testove
	- Radi tag i commit release verzije ( 1.0.3 -> CVS)
	- Mijenja verziju u novu radnu i stavlja je na CVS (1.0.4-SNAPSHOT -> CVS)
	- Skida tagiranu release verziju (1.0.3) i sa njom proizvodi artefakte koji završe na potrebnim lokacijama (Maven repozitoriju i mrežnom disku)

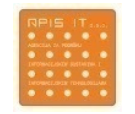

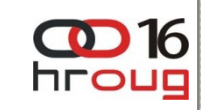

### **Jenkins**

 $\frac{1}{1}$ 

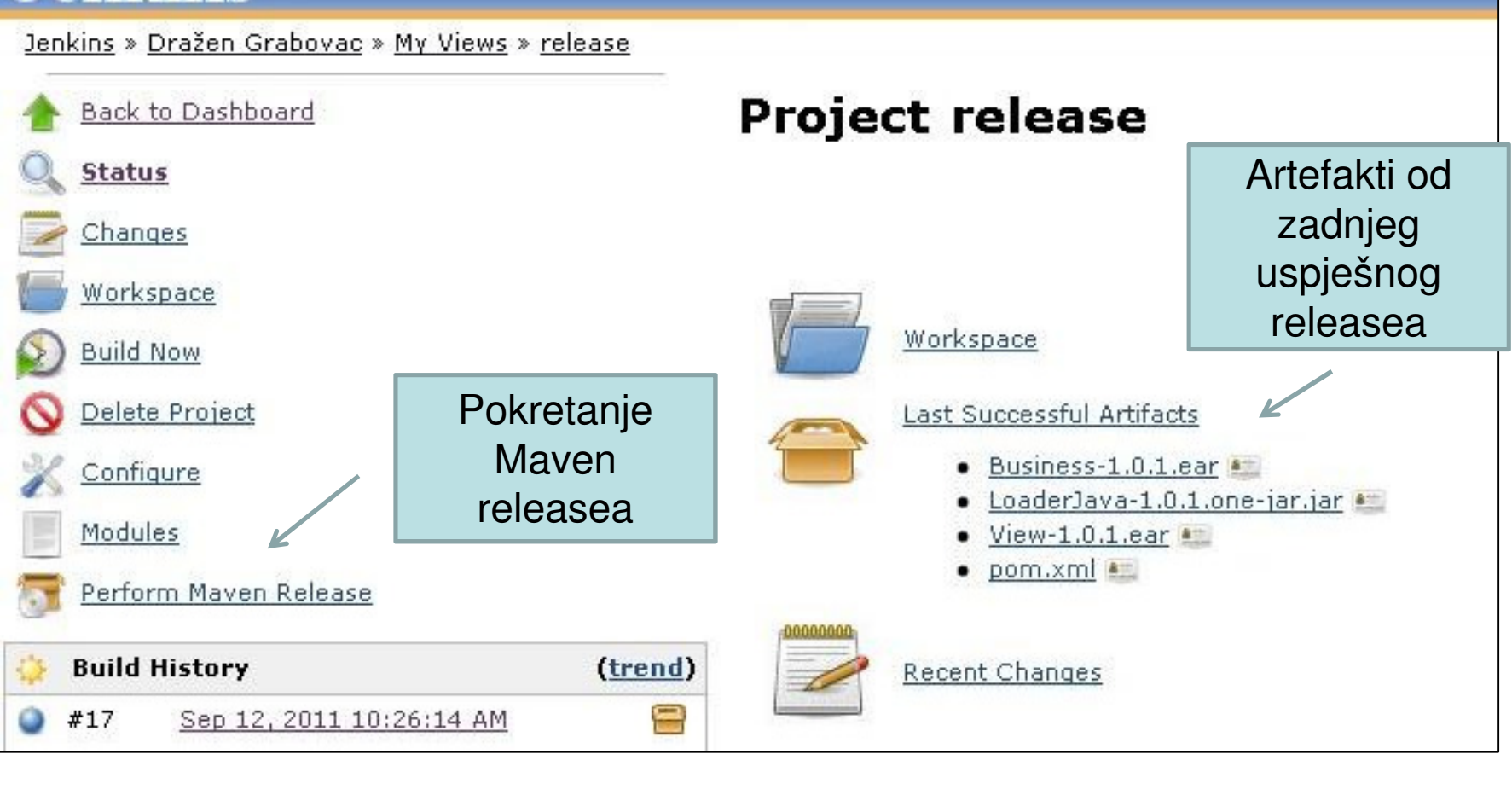

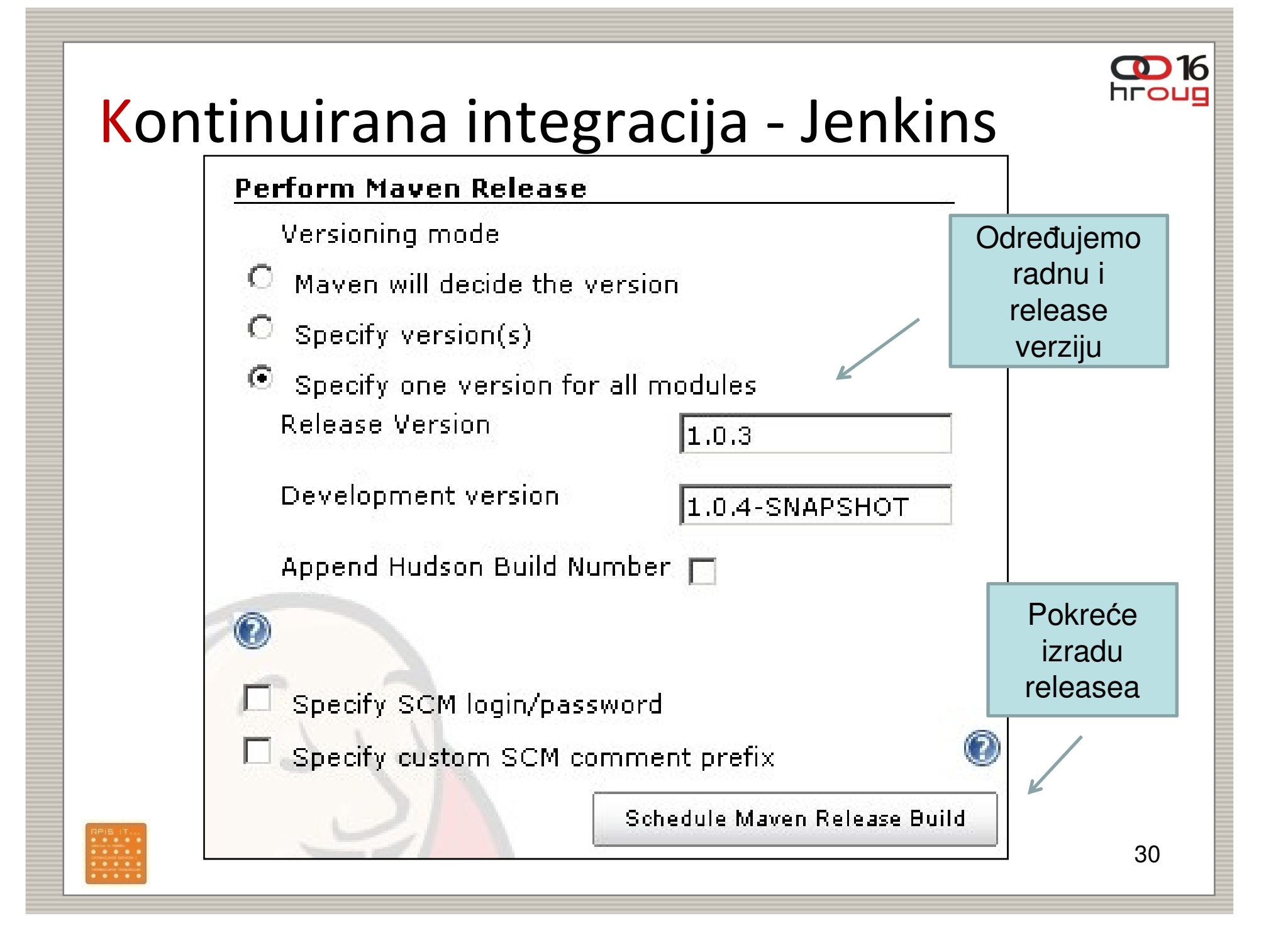

### Sonar

- $\mathcal{C}$ Kako bi kvaliteta koda bila uvijek osigurana, potrebno ju je nadzirati
- П Sonar je alat za upravljanje kvalitetom koda
- $\mathcal{L}_{\mathcal{A}}$  Sagledava kvalitetu sa 7 aspekata:
	- –komentari –
	- arhitektura i dizajn
	- dupliciranje koda
	- unit testovi
	- kompleksnost
	- –potencijalni bugovi
	- –pravila kodiranja
- $\overline{\phantom{a}}$ Integriran je sa Jenkinsom (dodatak)
- $\overline{\phantom{a}}$ Noćni build šalje podatke Sonaru

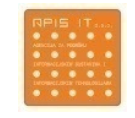

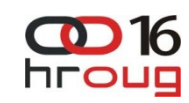

### Sonar

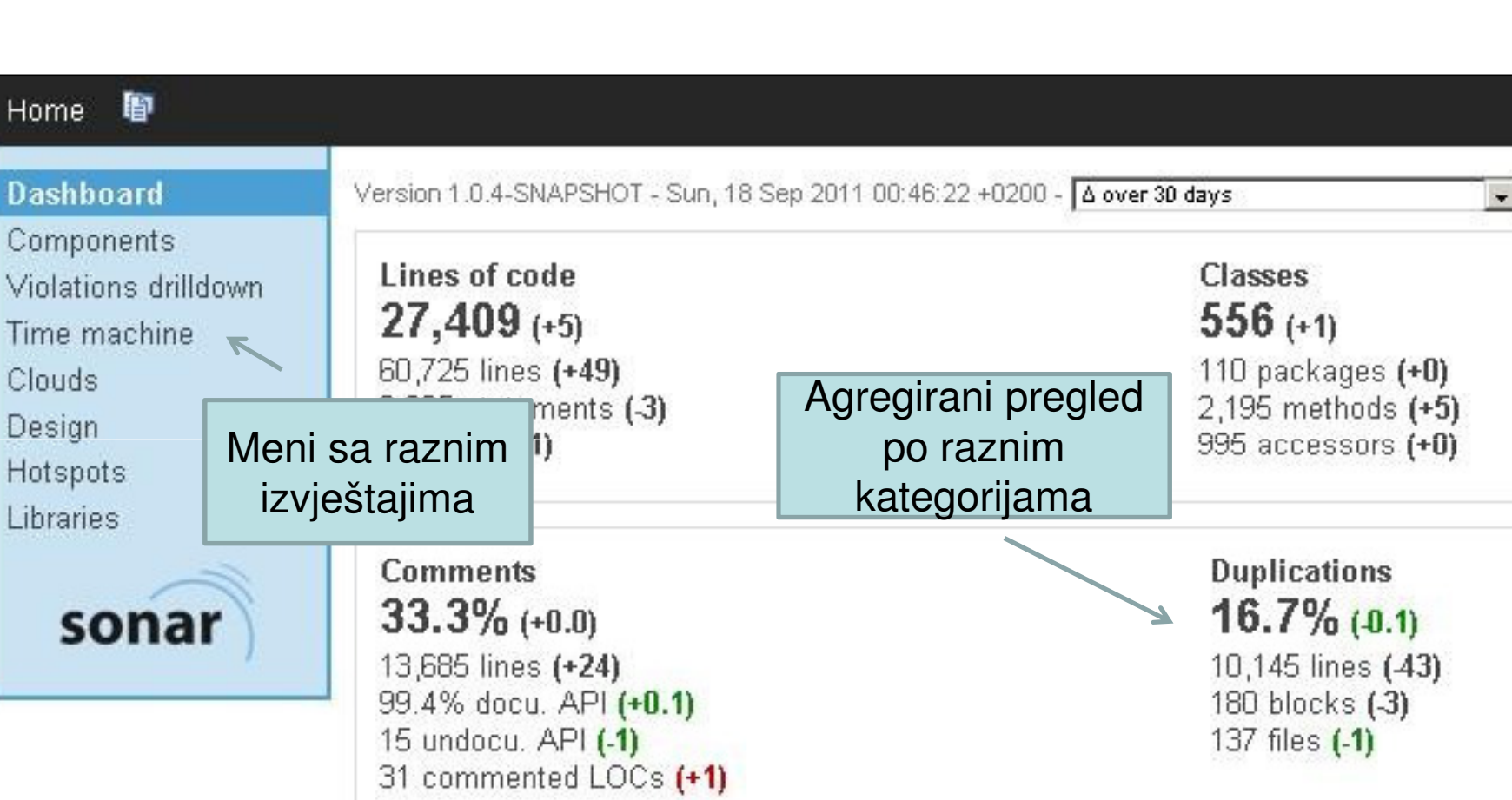

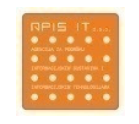

CD 16 hroug

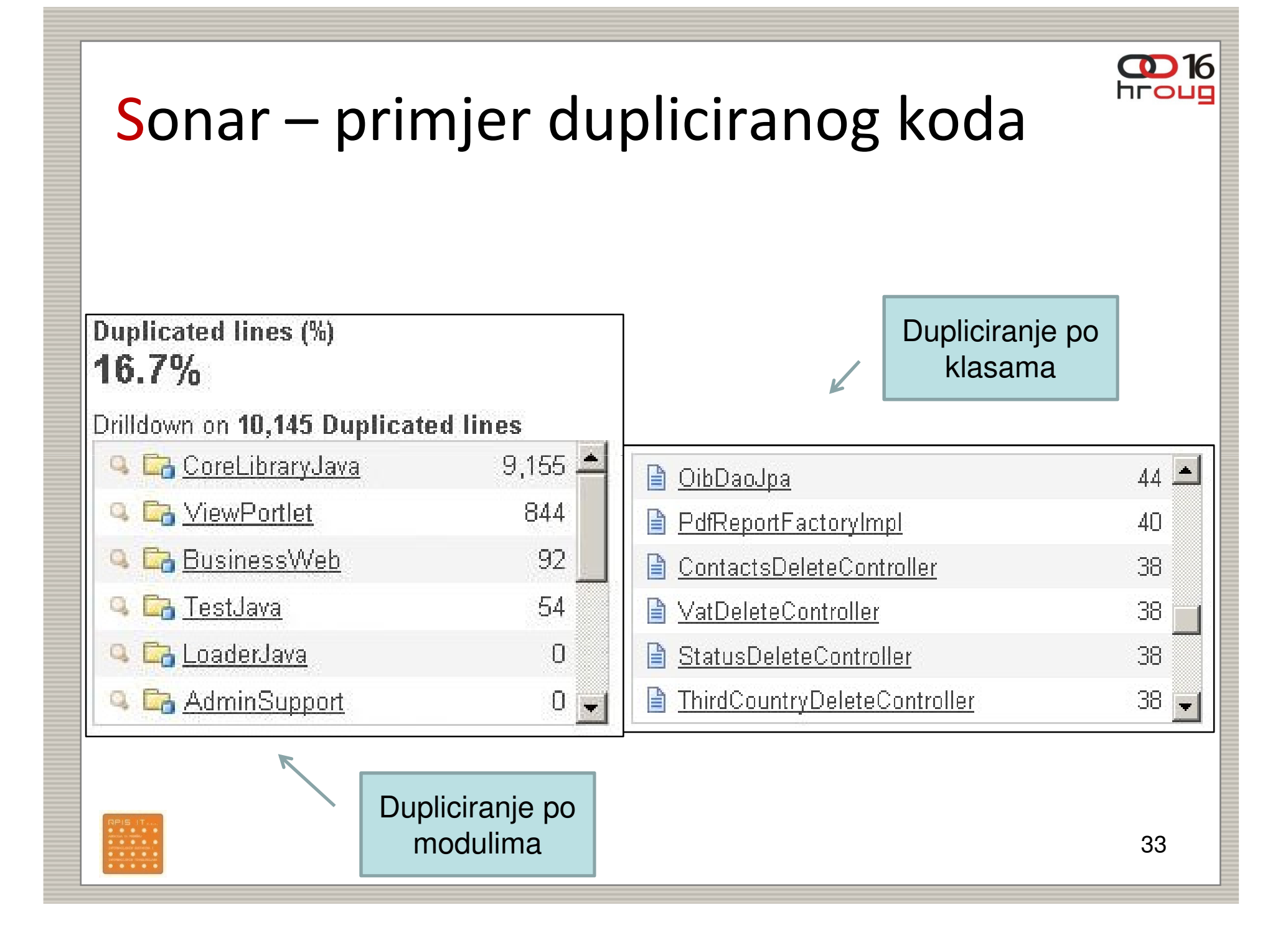

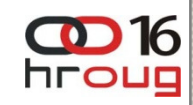

# Sonar – primjer dupliciranog koda

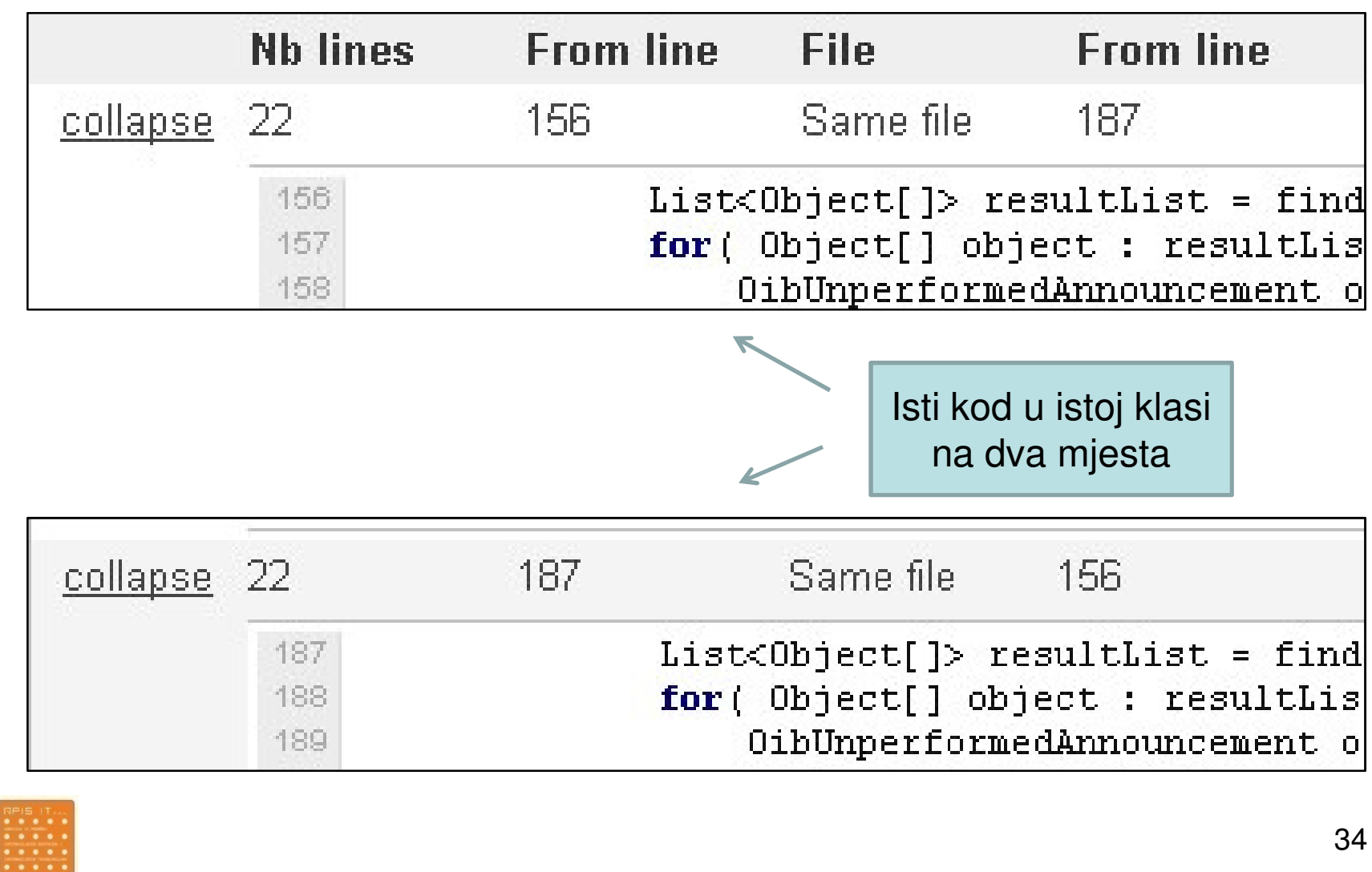

34

#### **OD** 16 hrout

## Zaključak

- P. Spring radni okvir olakšava razvoj i testiranje na svakom sloju aplikacije
- $\mathcal{L}_{\mathcal{A}}$ Brza i lagana radna okolina može ima veliki utjecaj na produktivnost
- $\overline{\phantom{a}}$  Maven olakšava upravljanje zavisnostima, te uvodi standarde u strukturu i upravlja projektom
- $\overline{\phantom{a}}$  Kvalitetno testiranje svakog sloja aplikacije osigurava kvalitetan proizvod. Potrebno je automatski testirati što više i što ranije, pogotovo kada se nema vremena
- $\overline{\phantom{a}}$  Jenkins pomaže da svaki dan znamo integrira li se naša aplikacija uspješno i rade li nam svi testovi
- $\mathbb{R}^n$  Sonar daje lijep pregled kvalitete koda i olakšava nam da se držimo dobrih praksi i standarda

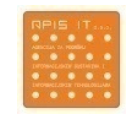

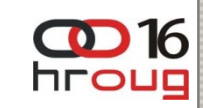

### Hvala na pažnji

## PITANJA???

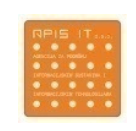

36